<<UG NX7.0 >>

<<UG NX7.0 >>

- 13 ISBN 9787111308362
- 10 ISBN 7111308360

出版时间:2010-6

页数:440

PDF

更多资源请访问:http://www.tushu007.com

 $,$  tushu007.com

## <<UG NX7.0 >>

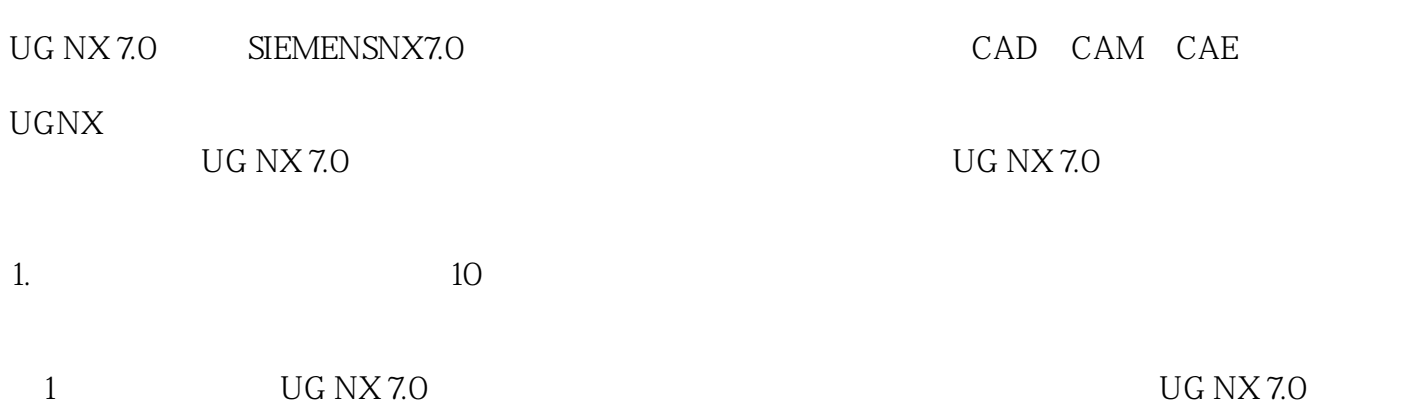

UG NX7.0 CAD CAM CAE

 $UG$  NX7.0  $UG$  NX 7.0 UG NX 7.0

UG NX7.0

UG NX 7.0

<<UG NX7.0 >>

UG NX7.0

UG NX7.0 UG NX 7.0

 $<<$ UG NX7.0

1 UG NX 7.0 1.1 UG NX 7.0 1.2 UG NX 7.0 1.2 1  $1.22$   $1.3$   $1.31$   $1.32$   $1.33$   $1.34$   $1.35$  $1.4$  1.5 UG NX 7.0  $1.51$   $1.52$  $1.53$   $1.54$   $1.55$   $1.56$   $1.57$  $1.58$   $1.59$   $1.510$   $1.511$   $1.512NX$   $1.6$  $1.7$  2 UG NX 7.0  $2.1$   $2.1.1$   $2.1.2$  $2.2$  2.3  $2.4$   $2.41$   $2.42$   $2.43$  $2.44$  2.4.5 2.5 WCS 2.5.1 2.5.2  $253$   $254$   $26$   $261$  $262$  263  $264$   $265$  27 ——  $28$  2.9  $3$  3.1  $32$  3.2.1  $321$  $322$   $33$   $34$   $35$   $351$ 3.5.2 3.5.3 3.5.4 3.5.5 3.5.6 3.5.7 3.58 3.5.9 3.5.10  $35.11$   $3.5.12$   $3.6$   $3.61$   $3.62$   $3.63$ 364 365 366 367 368 37 37.1 a.7.2 3.7.3 3.7.4 3.7.5 3.7.6  $38$   $381$   $382$   $383$  $384$   $385$   $386$   $39$   $391$  $39.2$   $310$   $311$   $4$   $41$  $4.1.1$   $4.1.2$   $4.1.3$  "  $4.1.4$   $4.1.5$   $4.2$ 4.2.1 4.2.2 4.2.3 4.2.4 4.3 4.3.1 4.3.2 4.4 4.4.1  $442$   $443$   $444$   $445$   $45$   $46$  5  $51$   $52$   $521$   $522$   $523$   $CSYS5.24$ 5.3 5.3.1 5.3.2 5.3.3 5.3.4 5.4 5.41 54.2 5.4.3 5.4.4 5.4.5 5.4.6 5.4.7 5.4.8 5.4.9 5.4.10 5.5 5.5  $5.51$   $5.5.2$   $5.6$   $5.7$  6 6.1 6.1.1 6.1.2 6.1.3 6.1.4 6.2 6.3 6.4 6.4.1 6.4.2  $643$   $65$   $651$   $652$   $653$   $654$   $655$   $656$ 6.6 6.61 6.62 6.63 6.64 6.6.5 6.6.6 6.67 6.68 6.69 6.7 6.7.1 6.7.2 6.8 7 7.1 7.1 7.1.1 7.1.2 7.1.2 7.1.3 7.2 7.2.1 7.2.2 7.2.3 7.3  $7.31$   $7.32$   $7.33$   $7.33$   $7.34$   $7.35$ 7.36 N 7.37 7.4 7.41 7.42 7.43 7.44 7.4.5 7.4.6 7.5 7.5.1 7.5.2 7.5.3 7.5.4 7.5.5 7.5.6 7.5.7 7.5.8 7.5.9 7.6 7.7 7.8 7.8 7.9 7.10 8 8.1 8.1.1 a 1.2 a 1.3 a 1.4 a 2 a 2.1 " a 2.2 "中心"约束8.2.3 "胶合"约束8.2.4 "接触对齐"约束8.2.5 "同心"约束8.2.6 "距离"约束8.2.7 "平 " 8.2.8 " 8.2.9" " 8.2.10 " 8.2.11 8.3 8.3.1 8.3.2 8.3.3 8.3.4 8.3.5 8.3.6 8.3.7 838 839 8310 8.3.10 8.4 8.41 842 843 844 845 846 847  $848$  8.49 8.5 8.6

 $\overline{\phantom{a}}$ , tushu007.com

8.6.1 8.6.2 8.6.3 8.6.4 8.6.5

*Page 4*

, tushu007.com

## <<UG NX7.0 >>

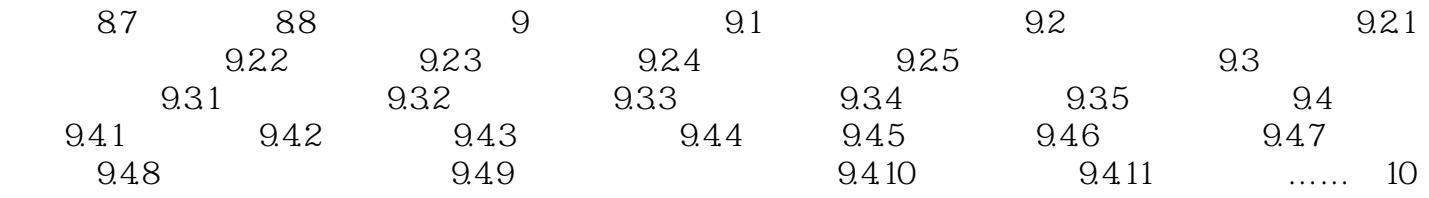

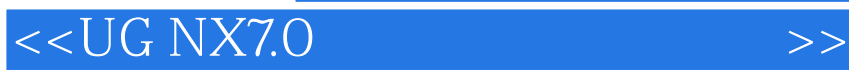

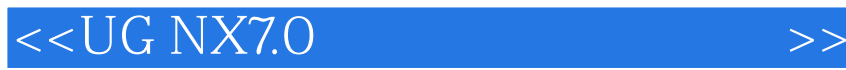

 $\rm UG$  NX7.0  $\rm UG$ 

UG NX7.0 and UGNX7.0

 $\rm U G$ 

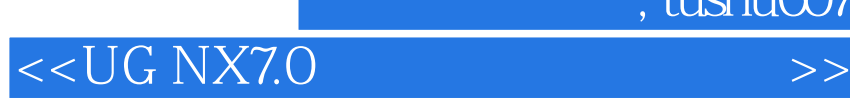

本站所提供下载的PDF图书仅提供预览和简介,请支持正版图书。

更多资源请访问:http://www.tushu007.com